## SAP ABAP table /AIN/IDM\_ID\_PART\_STR {ID Components}

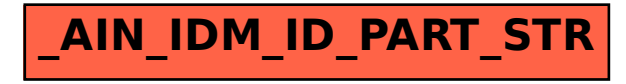